# TEAMS

Online Learning during School Closures

### FIND YOUR PXU EMAIL ADDRESS

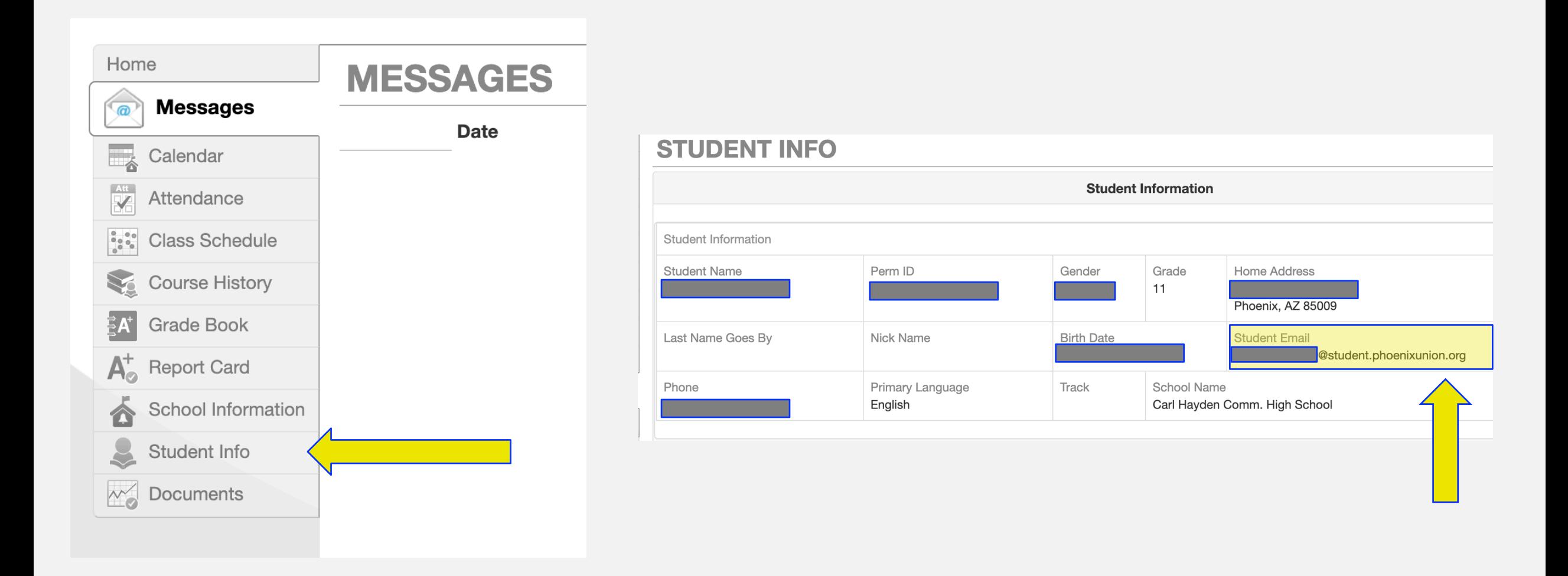

#### LOG INTO YOUR MICROSOFT ACCOUNT **I CONDUCT A SAN DISC. PHOENIX PHOEN PXU UNION HIGH SCHOOL DIST About Us Schools** Prepare for your Future **Students Parents** Home Attendance Boundaries **AZCIS** Clever Course Catalog Edgenuity Email / Office 365 / One Drive **Experience High School** Foundation for Education Gaggle (CTE) **Graduation Requirements Illuminate Education SITE SHORTCUTS** \$102 M - A N Lunch Menu Record Pearson Easy Bridge **b** verienci  $$102 M - AN$ **Research Databases Student Procedures** Handbook

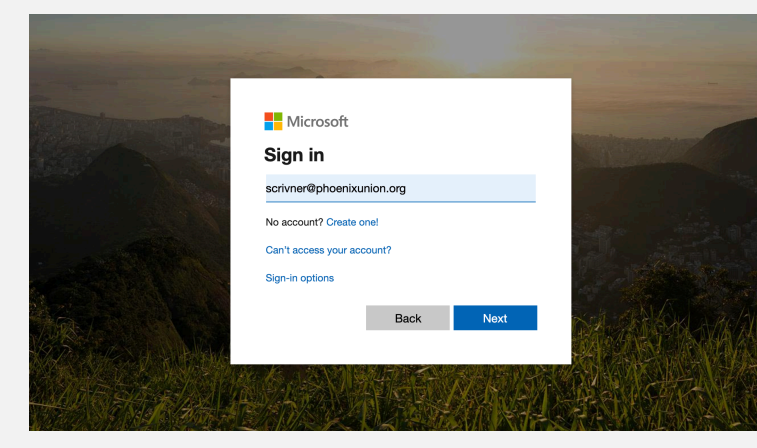

### Enter your school email

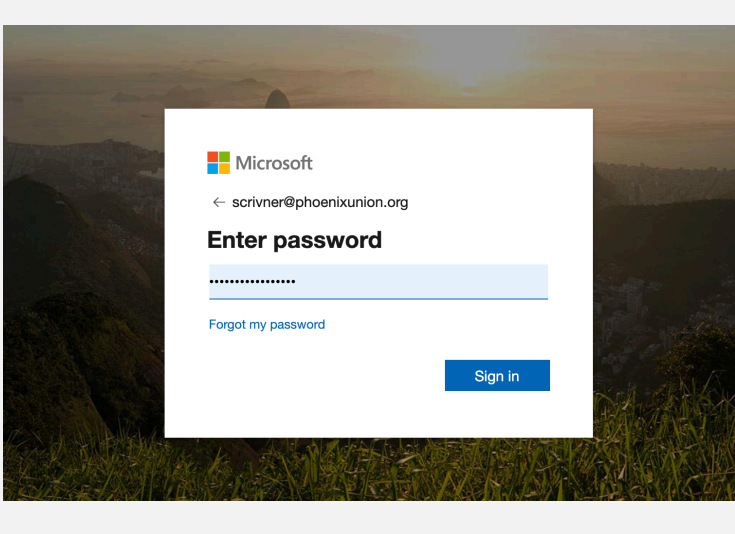

Use your 1Pu… password like you are logging on to Synergy or a computer at school

## GETTING TO TEAMS IN MICROSOFT

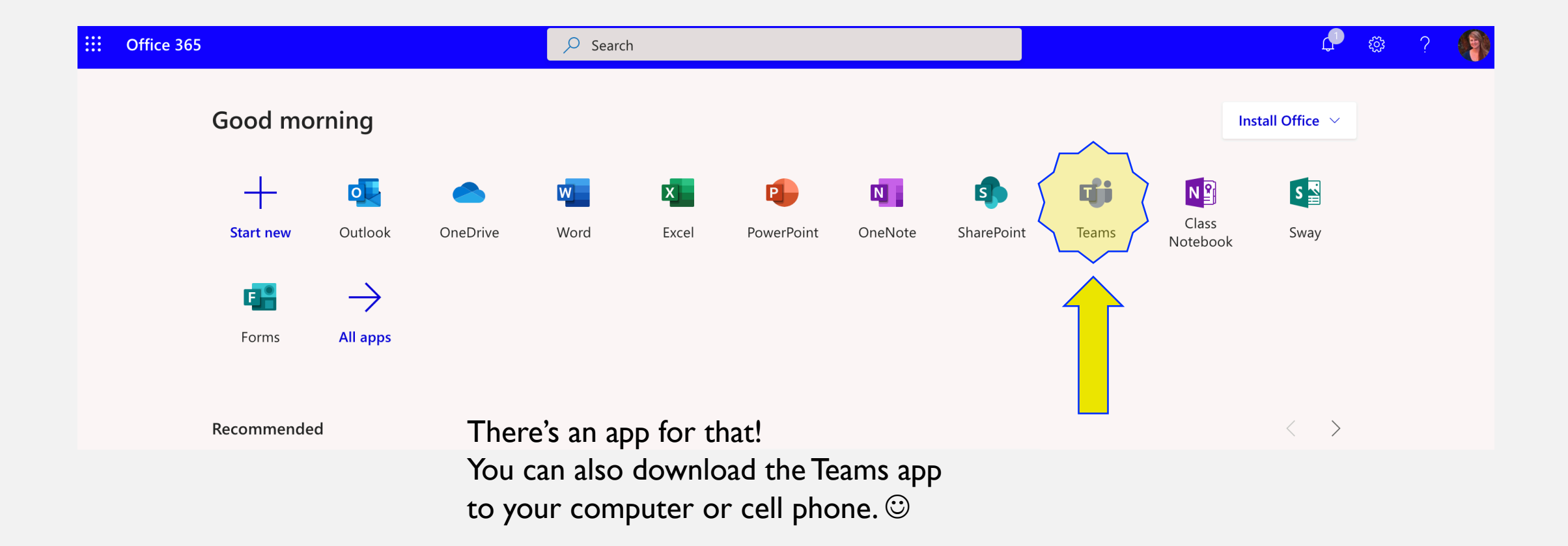